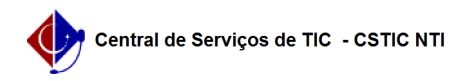

## [como fazer] Como cadastrar Calendário Acadêmico? 03/07/2024 07:28:59

## **Imprimir artigo da FAQ**

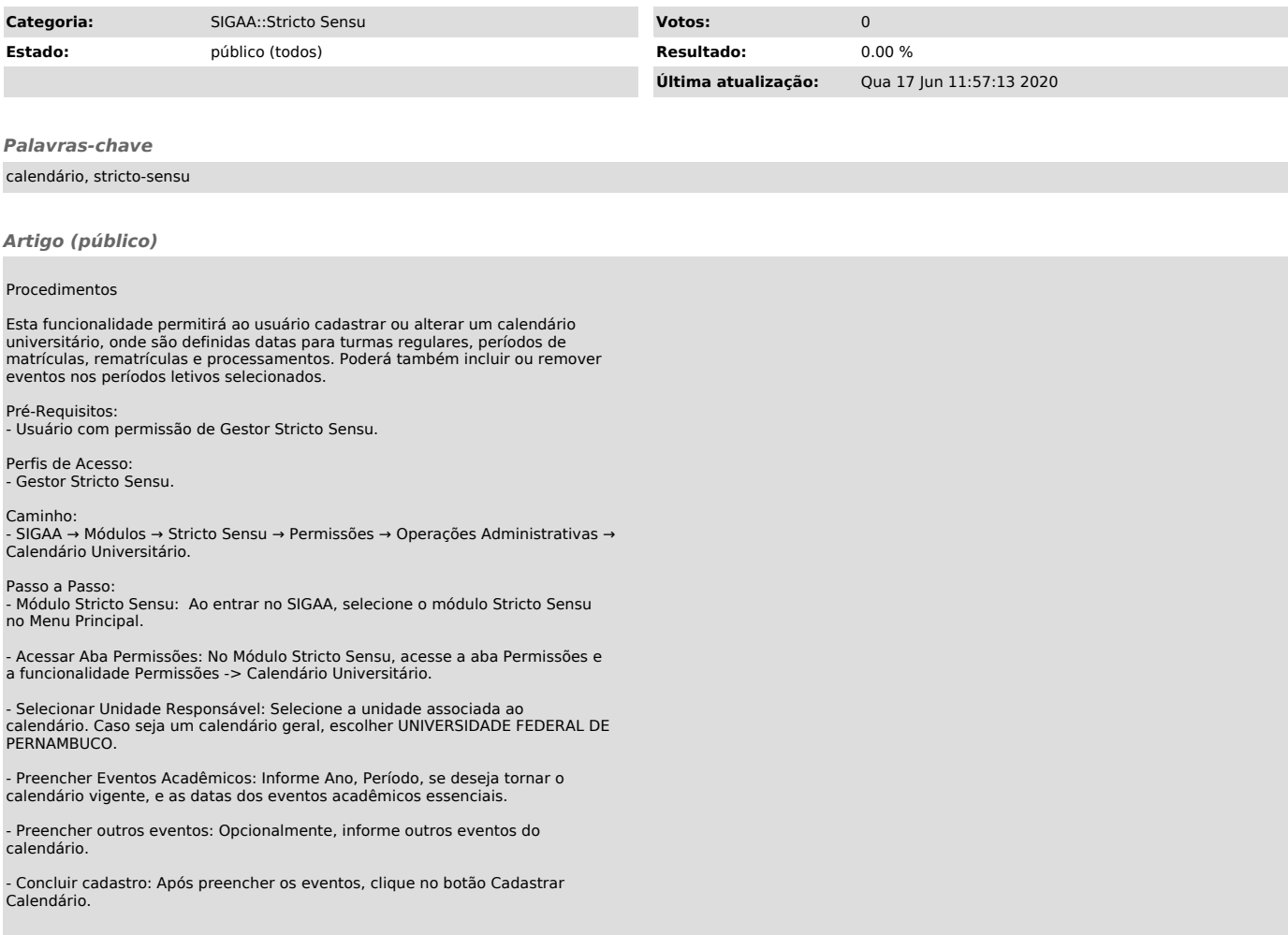